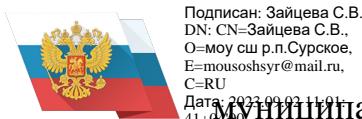

DN: CN=Зайцева С.В., O=моу сш р.п.Сурское, .<br>ail ru

с=RU<br>Дата: 2023 1999 1999 1999 1991 1991 1992 10:00 года продолждение средняя школа р.п.Сурское Ульяновской области

Программа принята на заседании педагогического Совета моу сш р.п.Сурское Протокол № \_\_\_\_\_\_\_\_\_\_\_\_ от  $\overline{\phantom{a}}$ 

УТВЕРЖДАЮ Директор моу сш р.п.Сурское \_\_\_\_\_\_\_\_\_\_\_\_\_Е.В. Гордеева Приказ № \_\_\_\_\_ от\_\_\_\_\_\_\_\_\_

# **ДОПОЛНИТЕЛЬНАЯ ОБЩЕОБРАЗОВАТЕЛЬНАЯ ОБЩЕРАЗВИВАЮЩАЯ ПРОГРАММА технической направленности** *«Программирование в среде Scratch»*

**Возраст обучающихся:** *7-12* **Срок реализации:** *1 год* **Уровень программы:** *стартовый*

> Разработчик программы: *Педагог дополнительного образования*

р.п.Сурское, 2023 г.

# **Содержание**

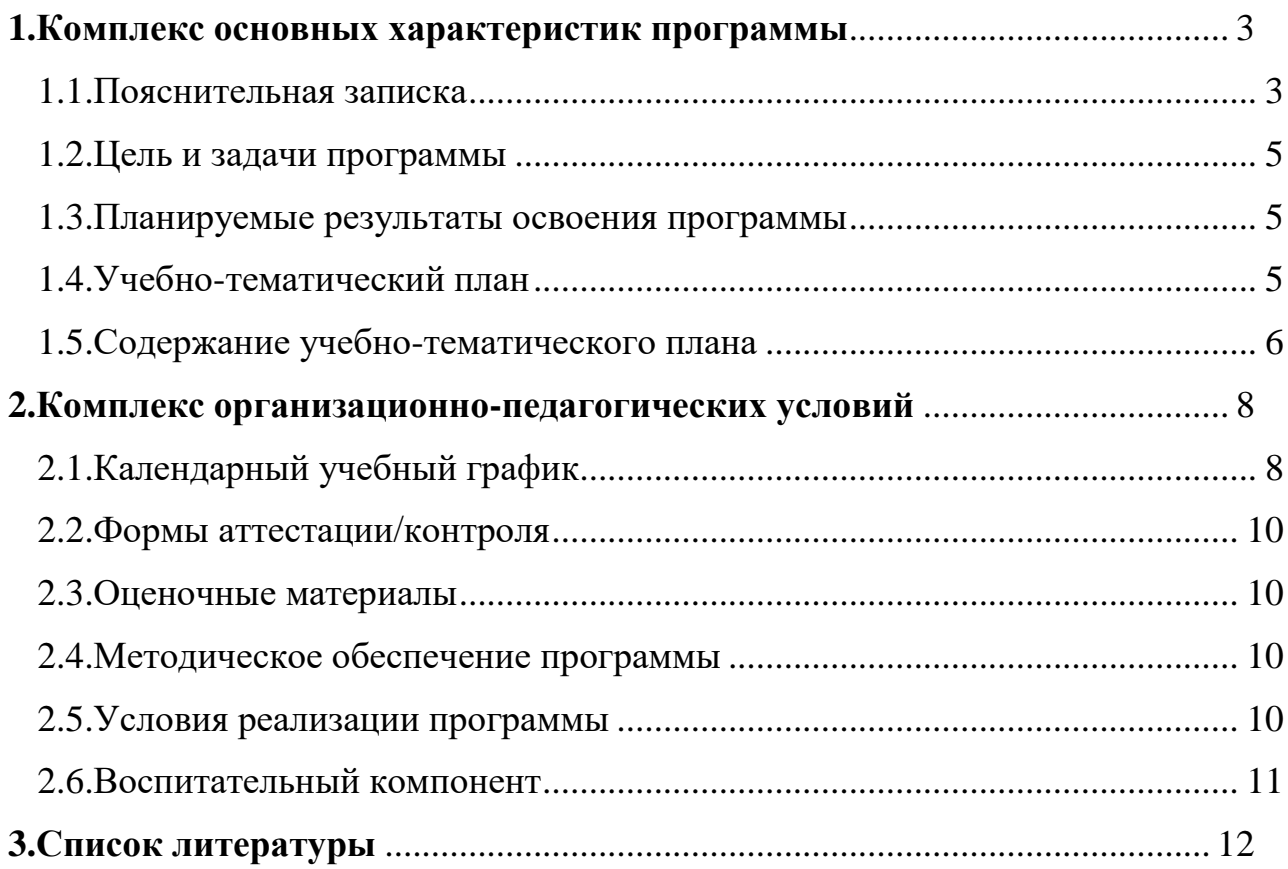

# <span id="page-2-0"></span>**1. КОМПЛЕКС ОСНОВНЫХ ХАРАКТЕРИСТИК ПРОГРАММЫ**

# **1.1. Пояснительная записка**

# **Нормативно-правовое обеспечение программы:**

<span id="page-2-1"></span>ОБШЕОБРАЗОВАТЕЛЬНАЯ ПРОГРАММА ТЕХНИЧЕСКОЙ НАПРАВЛЕННОСТИ «Программирование в среде Scratch» разработана в соответствии со следующими нормативно-правовыми документами:

Федеральный закон от 29 декабря 2012 года № 273-ФЗ «Об образовании в Российской Федерации» (ст. 2, ст. 15, ст.16, ст.17, ст.75, ст. 79);

Концепция развития дополнительного образования до 2030 года, утвержденной распоряжением Правительства Российской Федерации от 31.03.2022 года № 678-р;

Приказ Министерства просвещения Российской Федерации от 27 июля 2022 года № 629 «Об утверждении порядка организации образовательной деятельности по дополнительным общеобразовательным программам»;

Методические рекомендации по проектированию дополнительных общеразвивающих программ № 09-3242 от 18.11.2015 года;

СП 2.4.3648-20 Санитарно-эпидемиологические требования к организациям воспитания и обучения, отдыха и оздоровления детей и молодежи; Локальные акты образовательной организации:

Устав образовательной организации моу сш р.п.Сурское;

Положение о разработке, структуре и порядке утверждения дополнительной общеобразовательной общеразвивающей программы в моу сш р.п.Сурское*;*

Положение о порядке проведения входного, текущего контроля, итогового контроля освоения обучающимися дополнительных общеобразовательных общеразвивающих программ, промежуточной и итоговой аттестации обучающихся в моу сш р.п.Сурское*;*

# **Направленность (профиль):** техническая

#### **Актуальность программы:**

Актуальность данной образовательной программы состоит в том, что мультимедийная среда Scratch позволяет сформировать у детей интерес к программированию, отвечает всем современным требованиям объектноориентированного программирования. Среда Scratch позволяет формировать навыки программирования, раскрыть технологию программирования. Изучение языка значительно облегчает последующий переход к изучению других языков программирования. Преимуществом Scratch, среди подобных сред программирования, является наличие версий для различных операционных систем, к тому же программа является свободно распространяемой, что немало важно для образовательных учреждений России. Именно в настоящее время имеет смысл рассматривать программы с открытым кодом, что позволяет сформировать у учащихся более широкое представление о возможностях работы с цифровой техникой.

#### **Отличительные особенности программы**:

1. Проектный подход. В процессе обучения происходит воспитание культуры проектной деятельности, раскрываются и осваиваются основные шаги по разработке и созданию проекта.

2. Межпредметность. В программе прослеживается тесная взаимосвязь с математикой, физикой, географией, русским языком, музыкой и другими предметами школьного цикла. Знания, полученные на других предметах, логичным образом могут быть использованы при разработке проектов.

3. Пропедевтика. Через разработку проектов учащиеся получают знания, обозначенные в программах старших классов. Так, например, осваиваются основные алгоритмические конструкции (информатика), понятие координатной плоскости (математика) и т.п.

4. Вариативность. Учащиеся с достаточной степенью свободы и самостоятельности могут выбирать темы проектов.

5. Коммуникация. Программой предусмотрена работа в командах, парах, использование возможностей сетевого сообщества для взаимодействия. Обязательное условие - публичная презентация и защита проектов.

#### **Новизна программы**:

Аспект новизны заключается в том, что Scratch не просто язык программирования, а еще и интерактивная среда, где результаты действий визуализированы, что делает работу с программой понятной, интересной и увлекательной.Особенность среды Scratch, позволяющая создавать в программе мультфильмы, анимацию и даже простейшие игры, делает образовательную программу «Увлекательное программирование в среде Scratch» практически значимой для современного подростка, т.к. дает возможность увидеть практическое назначение алгоритмов и программ, что будет способствовать развитию интереса к профессиям, связанным с программированием.

#### **Адресат программы:**

Программа предназначена для обучения детей (подростков) в возрасте 7-

7-9 лет Характерные черты этого возраста — подвижность, любознательность, конкретность мышления, большая впечатлительность, подражательность и вместе с тем неумение долго концентрировать свое внимание на чем-либо. В эту пору высок естественный авторитет взрослого. Все его предложения принимаются и выполняются очень охотно. Его суждения и оценки, выраженные эмоциональной и доступной для детей форме, легко становятся суждениями и оценками самих детей. Дети этого возраста весьма дружелюбны, легко вступают в общение. Для них все большее значение начинают приобретать оценки их поступков не только со стороны старших, но и сверстников. Их увлекает совместная коллективная деятельность. В этом возрасте ребята склонны постоянно меряться силами, готовы соревноваться буквально во всем.

10-13 лет Складываются собственные моральные установки и требования, которые определяют характер взаимоотношений со старшими и сверстниками. Появляется способность противостоять влиянию окружающих, отвергать те или иные требования и утверждать то, что они сами считают несомненным и правильным. Они начинают обращать эти требования и к самим себе. Они способны сознательно добиваться поставленной цели, готовы к сложной деятельности, включающей в себя и малоинтересную подготовительную работу, упорно преодолевая препятствия. Чем насыщеннее, энергичнее, напряженнее их жизнь, тем более она им нравится. Больше не существует естественный авторитет взрослого. Они болезненно относятся к расхождениям между словами и делами взрослого. Они все настойчивее начинают требовать от старших уважения своих взглядов и мнений и особенно ценят серьезный, искренний тон взаимоотношений.

В возрасте 7-12 лет ребенок склонен к фантазиям и воображениям, что позволяет развивать в детях творческие возможности, дети могут создавать свои уникальные работы.

**Уровень освоения программы**: стартовый **Наполняемость группы**: 12-15

**Объем программы:** 72часа

**Срок освоения программы**: 1 год

**Режим занятий:** 2 раза в неделю по 1 академическому часу. Продолжительность одного академического часа – 45 минут, при электронном обучении или обучении с применением дистанционных технологий – 30 минут.

### **Форма реализации**: **Форма организации образовательного процесса** – групповая

# **Формы проведения занятий:**

- занятие с использованием игровых технологий;
- занятие-игра;

12.

занятие-исследование;

- творческие практикумы (сбор скриптов с нуля);
- занятие-испытание игры;
- занятие-презентация проектов;
- занятие с использованием тренинговых технологий (работа на редактирование готового скрипта в соответствии с поставленной задачей).

# **Форма(ы) обучения**: очная **Особенности организации образовательного процесса:**

Форма организации деятельности групповая, при этом отдельные вопросы и ошибки рассматриваются в индивидуальном порядке с каждым обучающимся, исходя из особенностей каждого обучающегося в усвоении пройденного материала.

Первая часть занятия предполагает получение обучающимся нового материала. Во время второй части занятия обучающийся пытается самостоятельно реализовать полученную теоретическую базу в рамках собственного проекта. Оценка результатов производится коллективно всей группой.

Некоторые занятия полностью отведены на реализацию проектной работы.

Общение на занятии ведётся в свободной форме — каждый обучающийся в любой момент может задать интересующий его вопрос без поднятия руки. Данный момент очень важен в процессе обучения, так как любой невыясненный вопрос, может превратиться в препятствие для получения обучающимся последующих знаний и реализации им собственных проектов.

### **1.2. Цель и задачи программы**

<span id="page-5-0"></span>**Цель программы:** Развитие логического мышления, творческого и познавательного потенциала подростка; развитие интереса к науке и технике.

#### **Задачи программы**:

#### *Образовательные:*

-овладение базовыми понятиями объектно-ориентированного программирования и применение их при создании проектов в визуальной среде программирования Scratch;

-приобщение обучающихся к новым технологиям, способным помочь им в реализации собственного творческого потенциала;

-развитие познавательной деятельности учащихся в области новых информационных технологий;

-совершенствование навыков работы на компьютере и повышение интереса к программированию.

#### *Развивающие:*

-способствование развитию логического мышления, памяти и умению анализировать;

-создание условия для повышения самооценки обучающегося, реализации его как личности;

-формирование потребности в саморазвитии;

-способствование развитию познавательной самостоятельности.

# *Воспитательные:*

-формирование культуру и навыки сетевого взаимодействия;

-способствование развитию творческих способностей и эстетического вкуса подростков;

-способствование развитию коммуникативных умений и навыков обучающихся.

# **1.3. Планируемые результаты освоения программы Предметные образовательные результаты:**

<span id="page-6-0"></span>Основные предметные результаты, формируемые в процессе изучения программы направлены на:

-осознание значения математики и информатики в повседневной жизни человека;

-формирование представлений об основных предметных понятиях — «информация», «алгоритм», «модель» и их свойствах;

-развитие логических способностей и алгоритмического мышления, умений составить и записать алгоритм для конкретного исполнителя, знакомство с основными алгоритмическими структурами — линейной, условной и циклической;

-развитие представлений о числах, числовых системах;

-овладение символьным языком алгебры, умение составлять и использовать сложные алгебраические выражения для моделирования учебных проектов, моделировать реальные ситуации на языке алгебры;

-развитие пространственных представлений, навыков геометрических построений и моделирования таких процессов, развитие изобразительных умений с помощью средств ИКТ;

-формирование информационной и алгоритмической культуры, развитие основных навыков использования компьютерных устройств и программ;

-формирование умения соблюдать нормы информационной этики и права.

# **Метапредметные результаты:**

• умение самостоятельно ставить и формулировать для себя новые задачи, развивать мотивы своей познавательной деятельности;

• умение самостоятельно планировать пути решения поставленной проблемы для получения эффективного результата, понимая, что в программировании длинная программа не значит лучшая программа;

• умение оценивать правильность решения учебно-исследовательской задачи;

• умение корректировать свои действия, вносить изменения в программу и отлаживать её в соответствии с изменяющимися условиями;

• владение основами самоконтроля, принятия решений;

• умение создавать, применять и преобразовывать знаки и символы, модели и схемы для решения учебно-исследовательских и проектных работ;

• ИКТ-компетенцию;

• умение сотрудничества и совместной деятельности со сверстниками в процессе проектной и учебно-исследовательской деятельности.

# **Личностные результаты:**

• формирование ответственного отношения к учению, способности довести до конца начатое дело на примере завершённых творческих учебных проектов;

• формирование способности к саморазвитию и самообразованию средствами информационных технологий на основе, приобретённой благодаря иллюстративной среде программирования мотивации к обучению и познанию;

• развитие опыта участия в социально значимых проектах, повышение уровня самооценки, благодаря реализованным проектам;

• формирование коммуникативной компетентности в общении и сотрудничестве со сверстниками в процессе образовательной, учебноисследовательской и проектной деятельности, участия в конкурсах и конференциях различного уровня;

• формирование целостного мировоззрения, соответствующего современному уровню развития информационных технологий;

• формирование осознанного позитивного отношения к другому человеку, его мнению, результату его деятельности;

• развитие эстетического сознания через творческую деятельность на базе иллюстрированной среды программирования.

<span id="page-7-0"></span>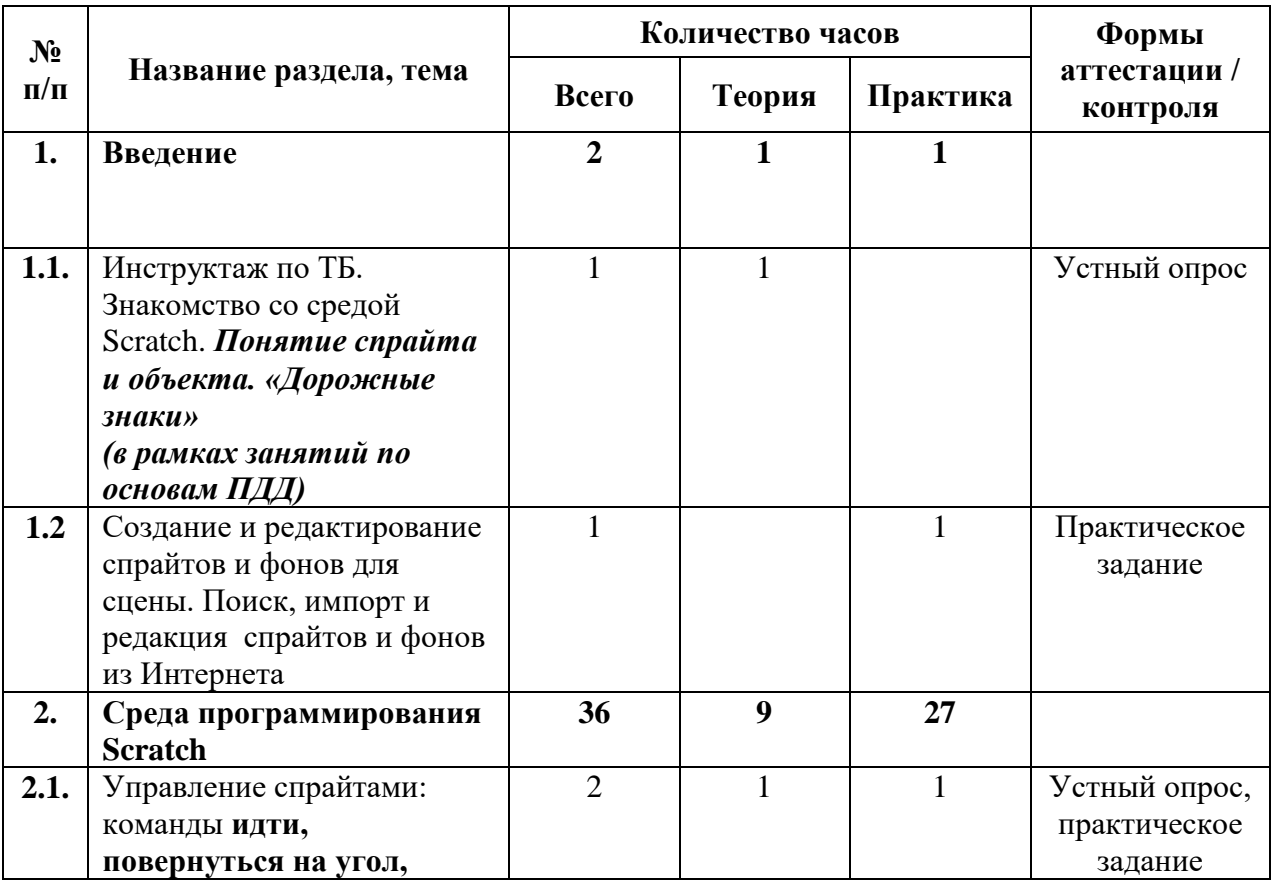

# **1.4. Учебно-тематический план**

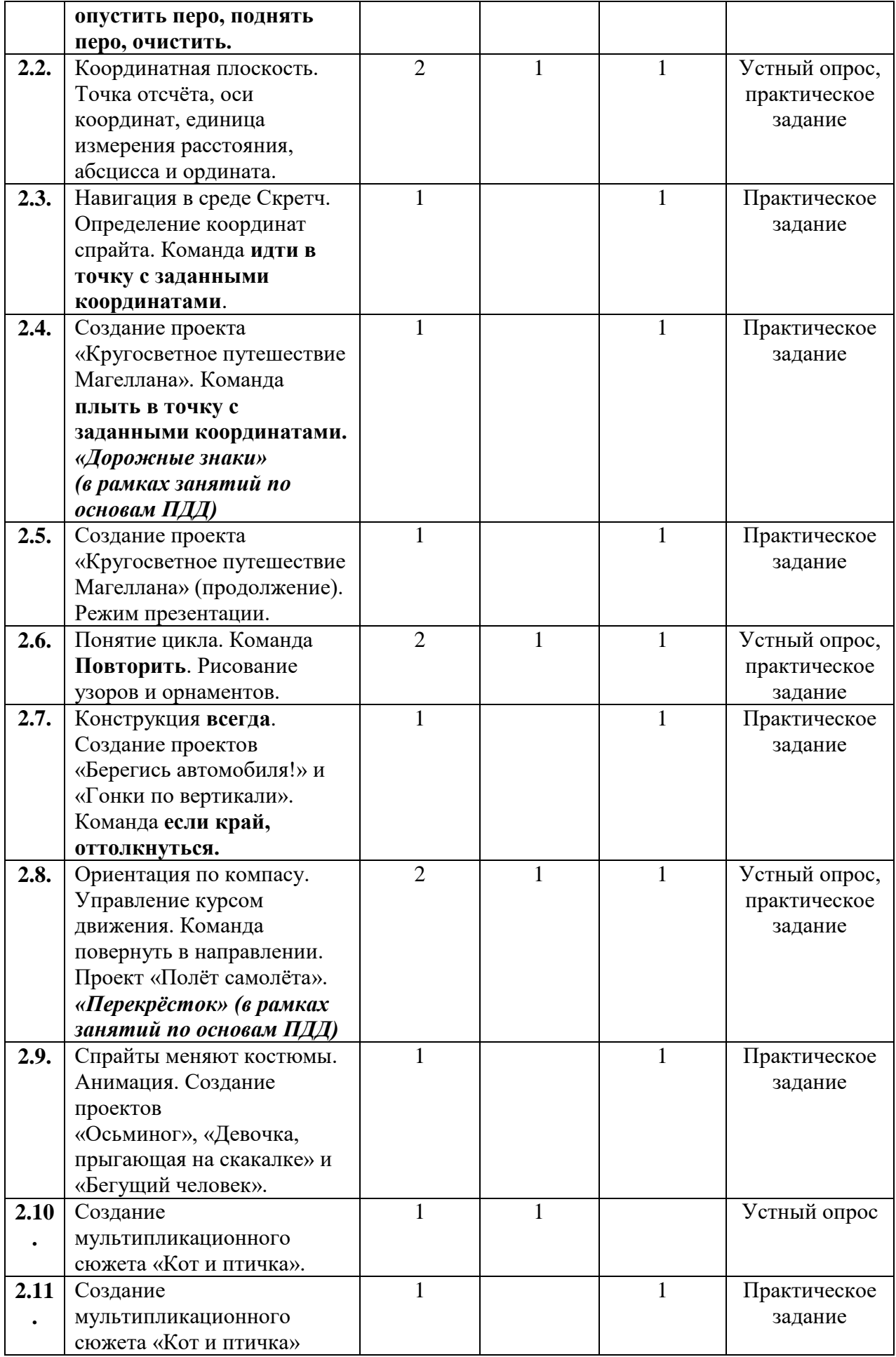

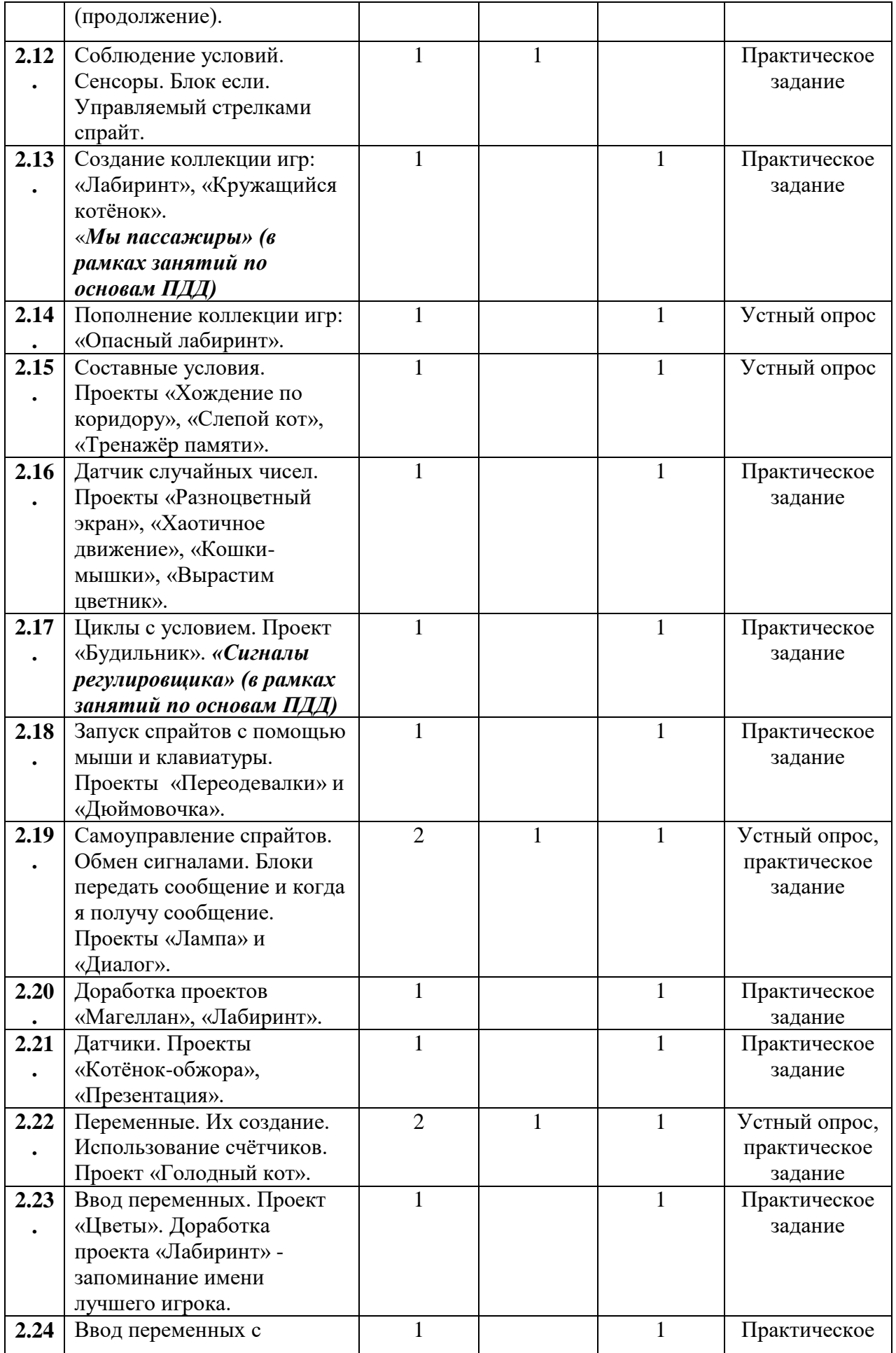

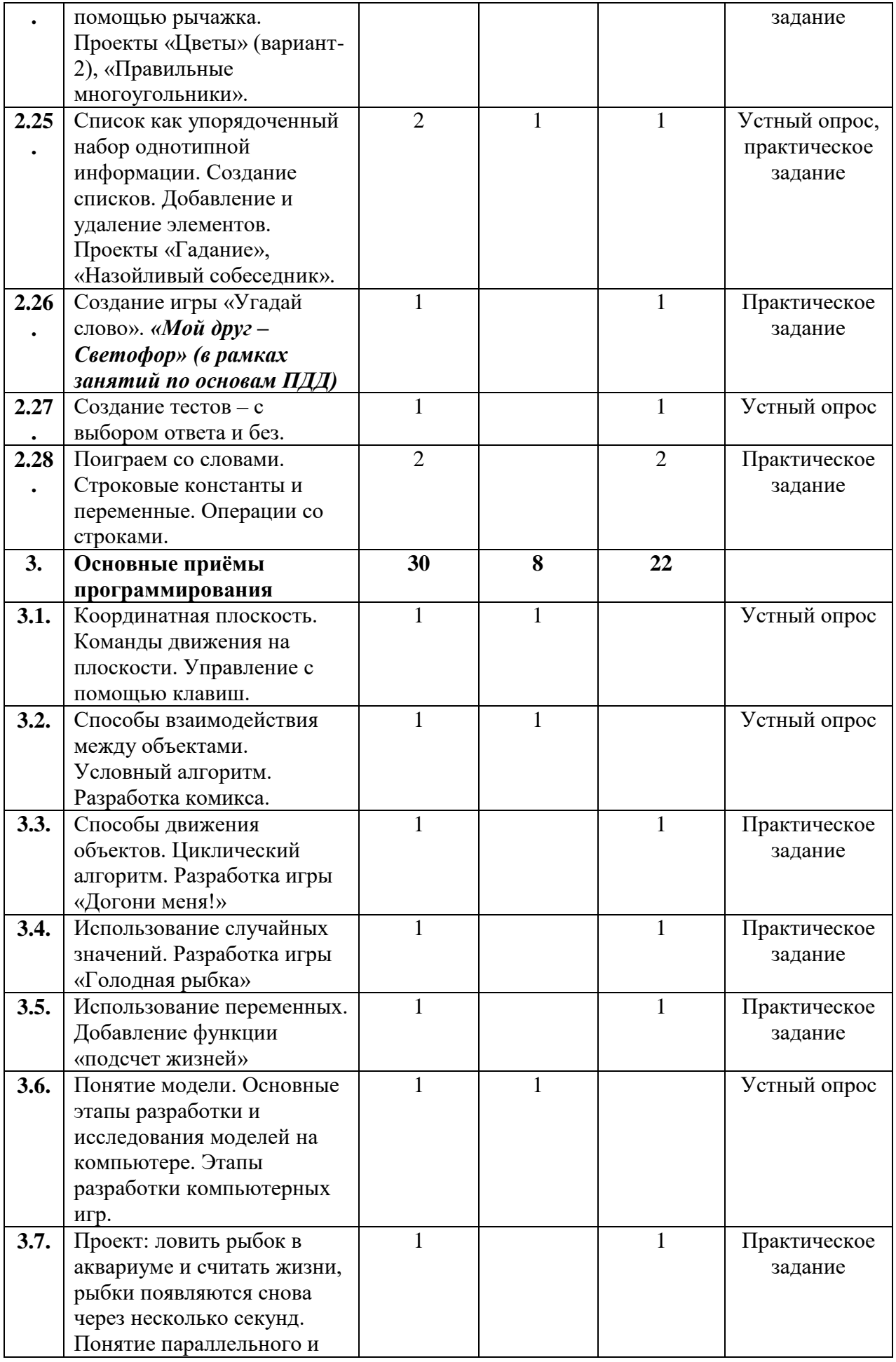

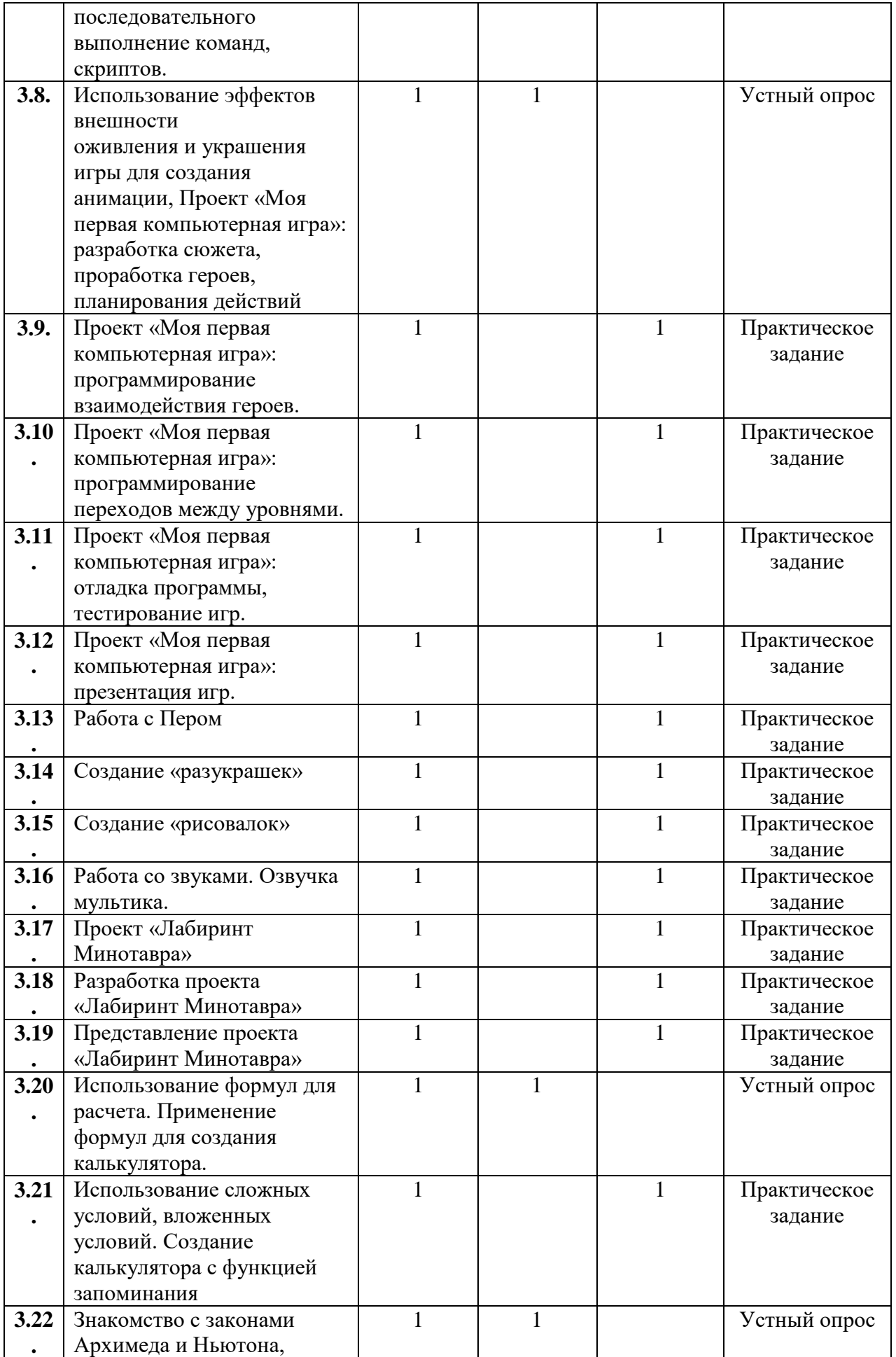

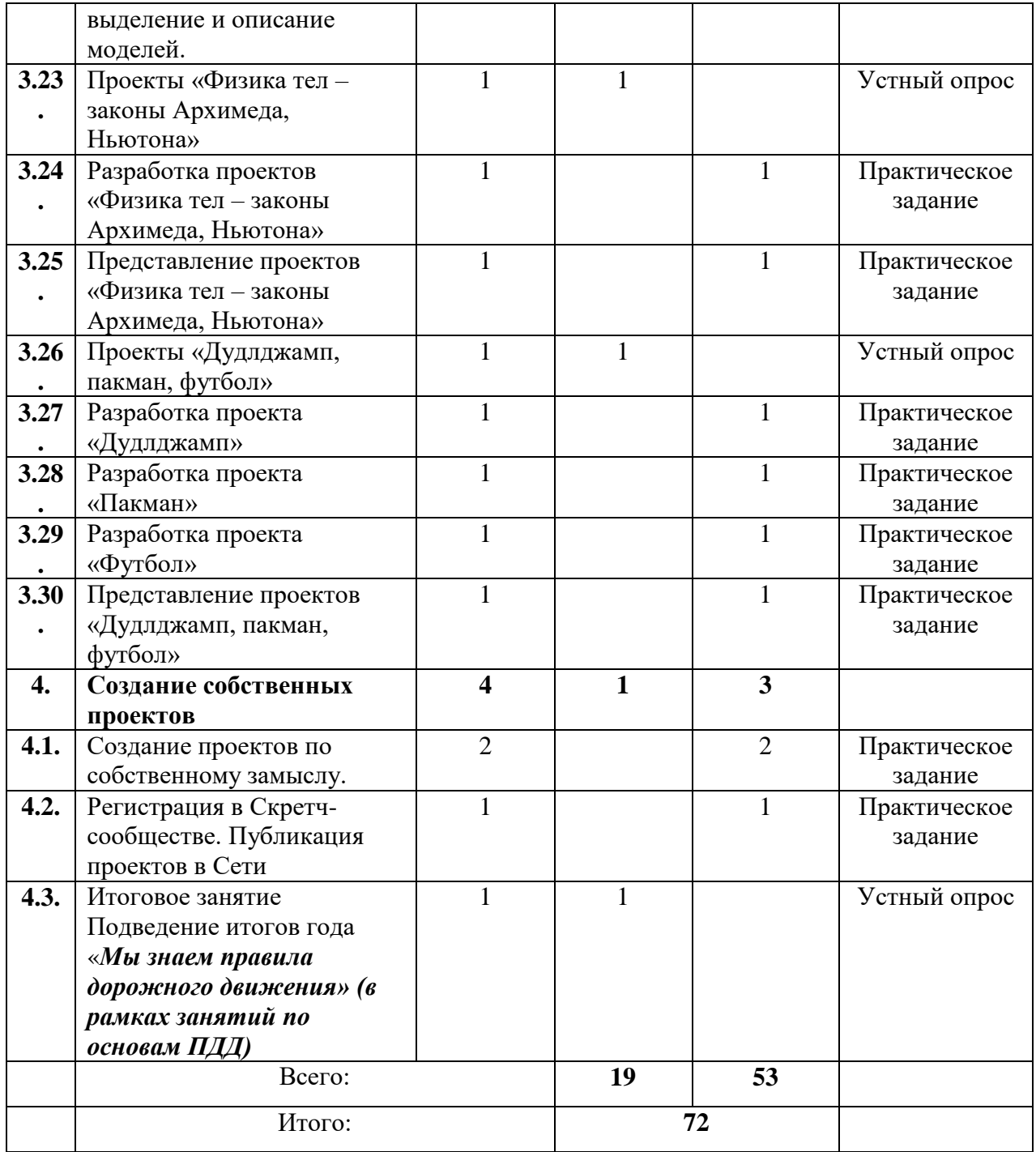

#### **1.5. Содержание учебно-тематического плана**

#### <span id="page-12-0"></span>**Тема 1. Введение (2ч.)**

**1.1** Теория: обзор программного обеспечения "Scratch", знакомство с компьютером, знакомство с правилами поведения и техники безопасности в рамках компьютерного класса, беседа по правилам дорожного движения «Дорожные знаки» – 1ч.

**1.2** Практика: Создание и редактирование спрайтов и фонов для сцены. Поиск, импорт и редакция спрайтов и фонов из Интернета – 1ч.

#### **Тема 2. Среда программирования Scratch (36ч.)**

Рассматриваемые вопросы: Scratch - возможности и примеры проектов, интерфейс и главное меню Scratch, сцена, объекты (спрайты), свойства объектов, методы и события, программа, команды и блоки, программные единицы: процедуры и скрипты. линейный

алгоритм, система координат на сцене Scratch, основные блоки, цикл в природе, циклические алгоритмы, цикл «Повторить n раз», цикл «Всегда», библиотека костюмов и сцен Scratch, анимация формы, компьютерная графика, графические форматы и т. д. Запись звука, форматы звуковых файлов, озвучивание проектов Scratch. Форма проведения: беседа, рассказ, демонстрация, практические задания.

**2.1** Теория: Управление спрайтами: команды идти, повернуться на угол, опустить перо, поднять перо, очистить – 1ч.

Практика: Управление спрайтами: команды идти, повернуться на угол, опустить перо, поднять перо, очистить – 1ч.

**2.2** Теория: Координатная плоскость. Точка отсчёта, оси координат, единица измерения расстояния, абсцисса и ордината – 1ч.

Практика: Координатная плоскость. Точка отсчёта, оси координат, единица измерения расстояния, абсцисса и ордината – 1ч.

**2.3** Практика: Навигация в среде Скретч. Определение координат спрайта. Команда идти в точку с заданными координатами – 1ч.

**2.4** Практика: Создание проекта «Кругосветное путешествие Магеллана». Команда **плыть в точку с заданными координатами.** «Дорожные знаки» (в рамках занятий по основам  $\Pi \Pi \Pi$ ) – 1ч.

**2.5** Практика: Создание проекта «Кругосветное путешествие Магеллана» (продолжение). Режим презентации – 1ч.

**2.6** Теория: Понятие цикла. Команда **повторить**. Рисование узоров и орнаментов – 1ч.

Практика: Понятие цикла. Команда **повторить**. Рисование узоров и орнаментов – 1ч.

**2.7** Практика: Конструкция всегда. Создание проектов «Берегись автомобиля!» и «Гонки по вертикали». Команда **если край, оттолкнуться** – 1ч.

**2.8** Теория: Ориентация по компасу. Управление курсом движения. Команда повернуть в направлении. Проект «Полёт самолёта» – 1ч.

Практика: Ориентация по компасу. Управление курсом движения. Команда повернуть в направлении. Проект «Полёт самолёта». «Перекрёсток» (в рамках занятий по основам ПДД) – 1ч.

**2.9** Практика: Спрайты меняют костюмы. Анимация. Создание проектов «Осьминог», «Девочка, прыгающая на скакалке» и «Бегущий человек» – 1ч.

**2.10** Теория: Создание мультипликационного сюжета «Кот и птичка» – 1ч.

**2.11** Практика: Создание мультипликационного сюжета «Кот и птичка» – 1ч.

**2.12** Теория: Соблюдение условий. Сенсоры. Блок если. Управляемый стрелками спрайт – 1ч.

**2.13** Практика: Создание коллекции игр: «Лабиринт», «Кружащийся котёнок».

«Мы пассажиры» (в рамках занятий по основам ПДД) – 1ч.

**2.14** Практика: Пополнение коллекции игр: «Опасный лабиринт» – 1ч.

**2.15** Практика: Составные условия. Проекты «Хождение по коридору», «Слепой кот», «Тренажёр памяти» – 1ч.

**2.16** Практика: Датчик случайных чисел. Проекты «Разноцветный экран», «Хаотичное движение», «Кошки-мышки», «Вырастим цветник» – 1ч.

**2.17** Практика: Циклы с условием. Проект «Будильник». «Сигналы регулировщика» (в рамках занятий по основам ПДД) – 1ч.

**2.18** Практика: Запуск спрайтов с помощью мыши и клавиатуры. Проекты «Переодевалки» и «Дюймовочка» – 1ч.

**2.19** Теория: Самоуправление спрайтов. Обмен сигналами. Блоки передать сообщение и когда я получу сообщение – 1ч.

Практика: Самоуправление спрайтов. Обмен сигналами. Блоки передать сообщение и когда я получу сообщение. Проекты «Лампа» и «Диалог» – 1ч.

**2.20** Практика: Доработка проектов «Магеллан», «Лабиринт» – 1ч.

**2.21** Практика: Датчики. Проекты «Котёнок-обжора», «Презентация» – 1ч.

**2.22** Теория: Переменные. Их создание. Использование счётчиков. Проект «Голодный кот» – 1ч.

Практика: Переменные. Их создание. Использование счётчиков. Проект «Голодный кот» – 1ч.

**2.23** Практика: Ввод переменных. Проект «Цветы». Доработка проекта «Лабиринт» запоминание имени лучшего игрока – 1ч.

**2.24** Практика: Ввод переменных с помощью рычажка. Проекты «Цветы» (вариант-2), «Правильные многоугольники» – 1ч.

**2.25** Теория: Список как упорядоченный набор однотипной информации. Создание списков. Добавление и удаление элементов – 1ч.

Практика: Список как упорядоченный набор однотипной информации. Создание списков. Добавление и удаление элементов. Проекты «Гадание», «Назойливый собеседник» – 1ч.

**2.26** Практика: Создание игры «Угадай слово». «Мой друг – Светофор» (в рамках занятий по основам ПДД) – 1ч.

**2.27** Практика: Создание тестов – с выбором ответа и без – 1ч.

**2.28** Практика: Поиграем со словами. Строковые константы и переменные. Операции со строками – 2ч.

#### **Тема 3. Основные приёмы программирования (30ч.)**

Рассматриваемые вопросы: алгоритм, свойства алгоритмов, способы записи алгоритмов, команды и исполнители. Форма проведения: беседа, рассказ, демонстрация, практические задания.

**3.1** Теория: Координатная плоскость. Команды движения на плоскости. Управление с помощью клавиш – 1ч.

**3.2** Теория: Способы взаимодействия между объектами. Условный алгоритм. Разработка комикса – 1ч.

**3.3** Практика: Способы движения объектов. Циклический алгоритм. Разработка игры «Догони меня!» – 1ч.

**3.4** Практика: Использование случайных значений. Разработка игры «Голодная рыбка» – 1ч.

**3.5** Практика: Использование переменных. Добавление функции «подсчет жизней» – 1ч.

**3.6** Теория: Понятие модели. Основные этапы разработки и исследования моделей на компьютере. Этапы разработки компьютерных игр – 1ч.

**3.7** Практика: Проект: ловить рыбок в аквариуме и считать жизни, рыбки появляются снова через несколько секунд. Понятие параллельного и последовательного выполнение команд, скриптов – 1ч.

**3.8** Теория: Использование эффектов внешности оживления и украшения игры. Для создания анимации, Проект «Моя первая компьютерная игра»: разработка сюжета, проработка героев, планирования действий – 1ч.

**3.9** Практика: Проект «Моя первая компьютерная игра»: программирование взаимодействия героев – 1ч.

**3.10** Практика: Проект «Моя первая компьютерная игра»: программирование переходов между уровнями – 1ч.

**3.11** Практика: Проект «Моя первая компьютерная игра»: отладка программы, тестирование игр – 1ч.

**3.12** Практика: Проект «Моя первая компьютерная игра»: презентация игр – 1ч.

**3.13** Практика: Работа с Пером – 1ч.

**3.14** Практика: Создание «разукрашек» – 1ч.

**3.15** Практика: Создание «рисовалок» – 1ч.

**3.16** Практика: Работа со звуками. Озвучка мультика – 1ч.

**3.17** Практика: Проект «Лабиринт Минотавра» – 1ч.

**3.18** Практика: Разработка проекта «Лабиринт Минотавра» – 1ч.

**3.19** Практика: Представление проекта «Лабиринт Минотавра» – 1ч.

**3.20** Теория: Использование формул для расчета. Применение формул для создания калькулятора – 1ч.

**3.21** Практика: Использование сложных условий, вложенных условий. Создание калькулятора с функцией запоминания – 1ч.

**3.22** Теория: Знакомство с законами Архимеда и Ньютона, выделение и описание моделей – 1ч.

**3.23** Теория: Проекты «Физика тел – законы Архимеда, Ньютона» – 1ч.

**3.24** Практика: Разработка проектов «Физика тел – законы Архимеда, Ньютона» – 1ч.

**3.25** Практика: Представление проектов «Физика тел – законы Архимеда, Ньютона» –

#### 1ч.

**3.26** Теория: Проекты «Дудлджамп, пакман, футбол» – 1ч.

**3.27** Практика: Разработка проекта «Дудлджамп» – 1ч.

**3.28** Практика: Разработка проекта «Пакман» – 1ч.

**3.29** Практика: Разработка проекта «Футбол» – 1ч.

**3.30** Практика: Представление проектов «Дудлджамп, пакман, футбол» – 1ч.

#### **Тема 4. Создание собственных проектов (4ч.)**

**4.1** Практика: Создание проектов по собственному замыслу – 2ч.

**4.2** Практика: Регистрация в Скретч-сообществе. Публикация проектов в Сети – 1ч.

**4.3** Теория: Итоговое занятие Подведение итогов года

«Мы знаем правила дорожного движения» (в рамках занятий по основам ПДД)– 1ч.

# **2. КОМПЛЕКС ОРГАНИЗАЦИОННО-ПЕДАГОГИЧЕСКИХ УСЛОВИЙ**

**2.1. Календарный учебный график**

**Место проведения: Центр «Точка роста» моу сш р.п.Сурское Ульяновской области Год обучения: 2023/2024 уч.год Количество учебных недель: 34 Количество учебных дней: 72 Сроки учебных периодов: 1 полугодие – с 01.09.2023 по 29.12.2023 г.г. 2 полугодие – с 28.01.2024 по 30.05.2024г.г.**

<span id="page-16-1"></span><span id="page-16-0"></span>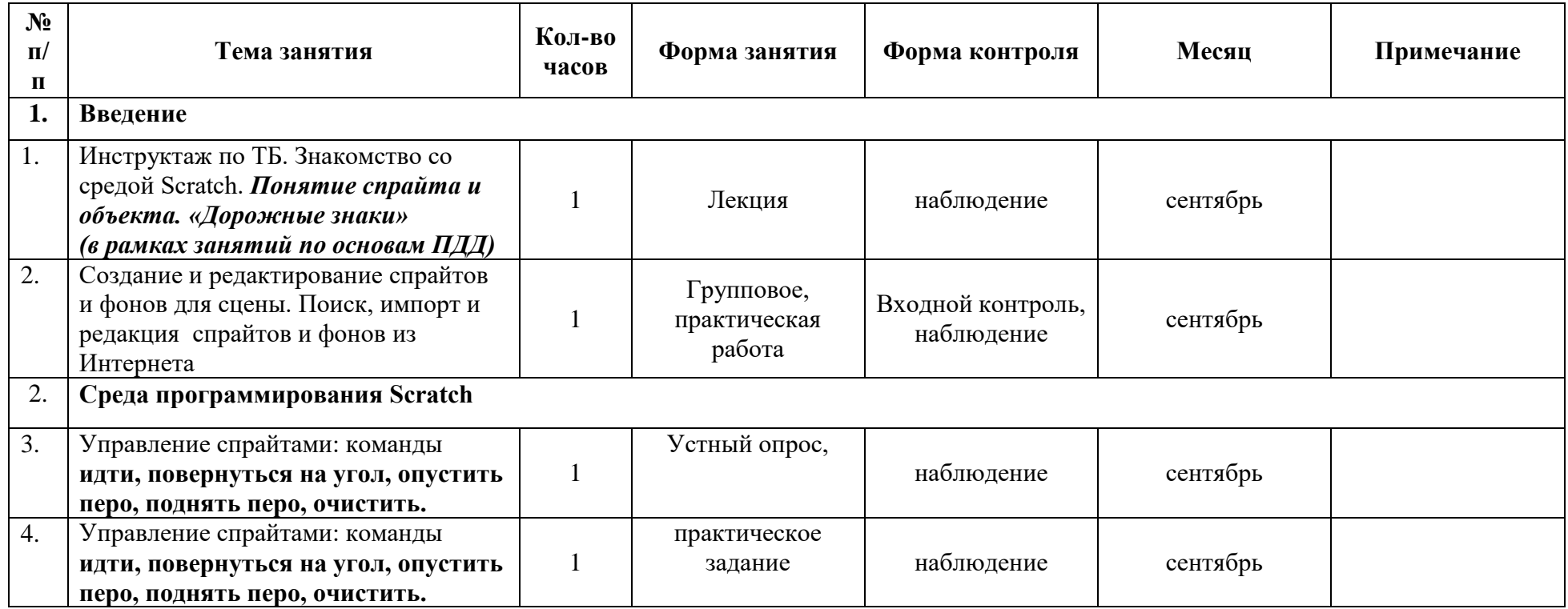

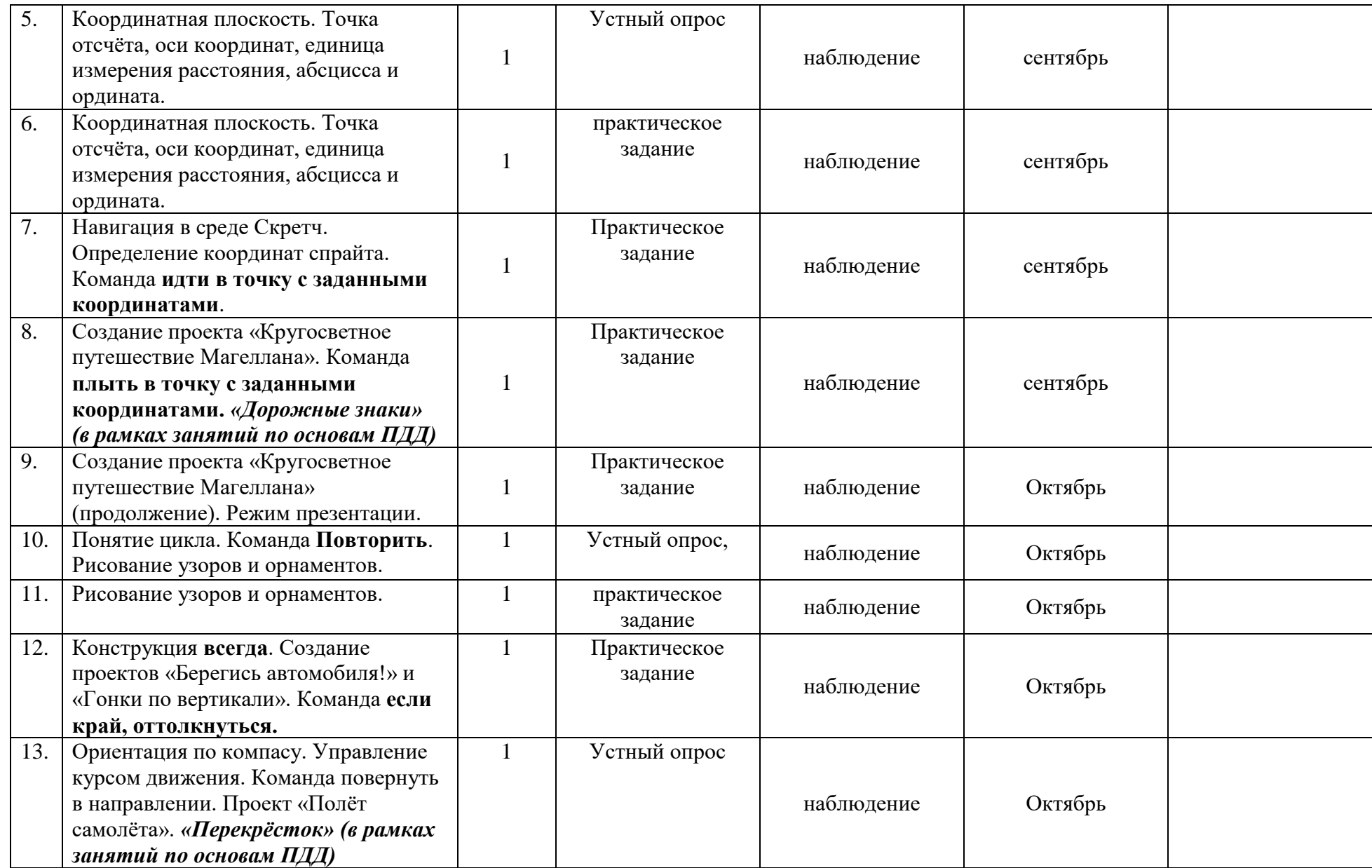

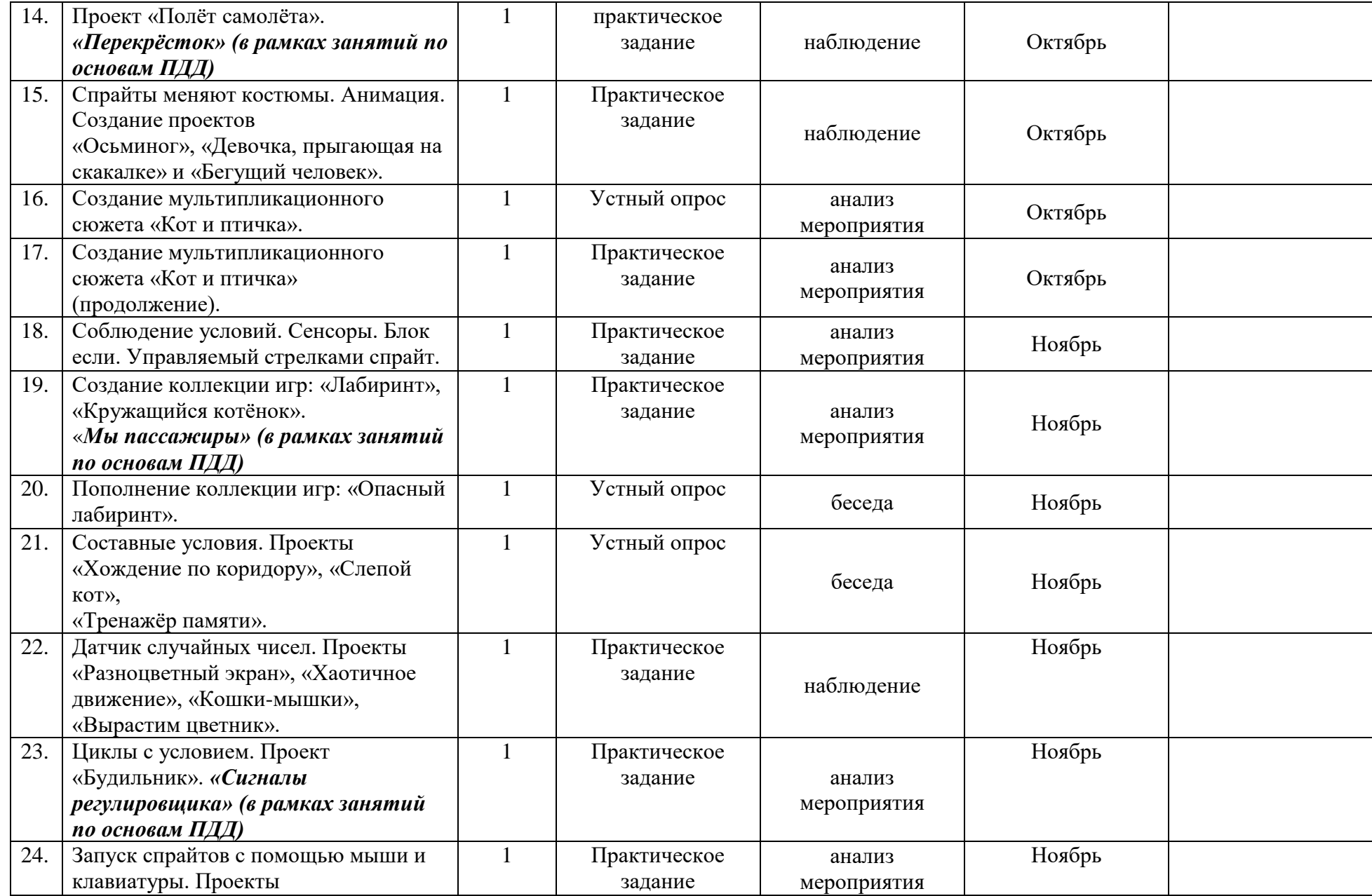

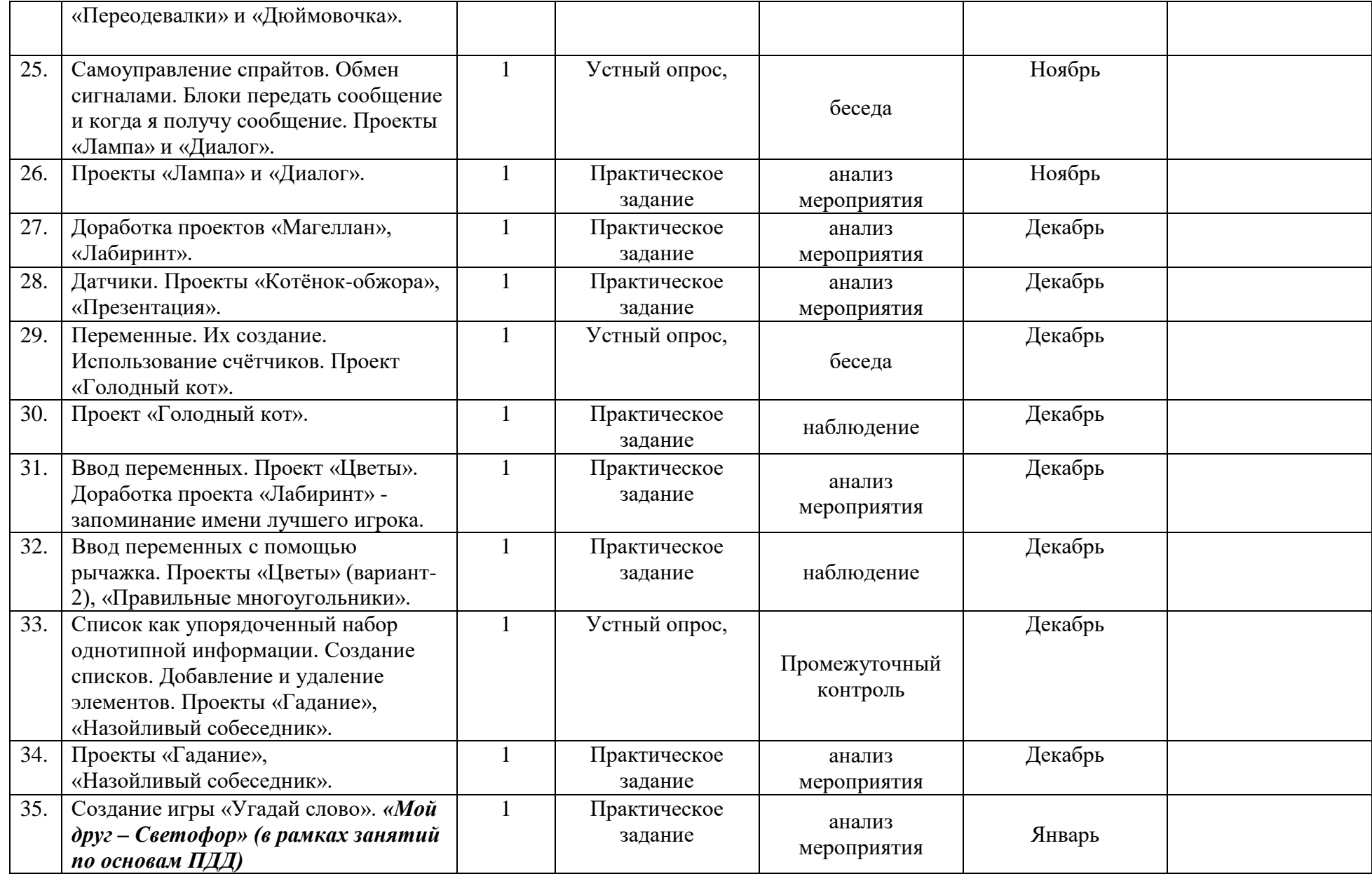

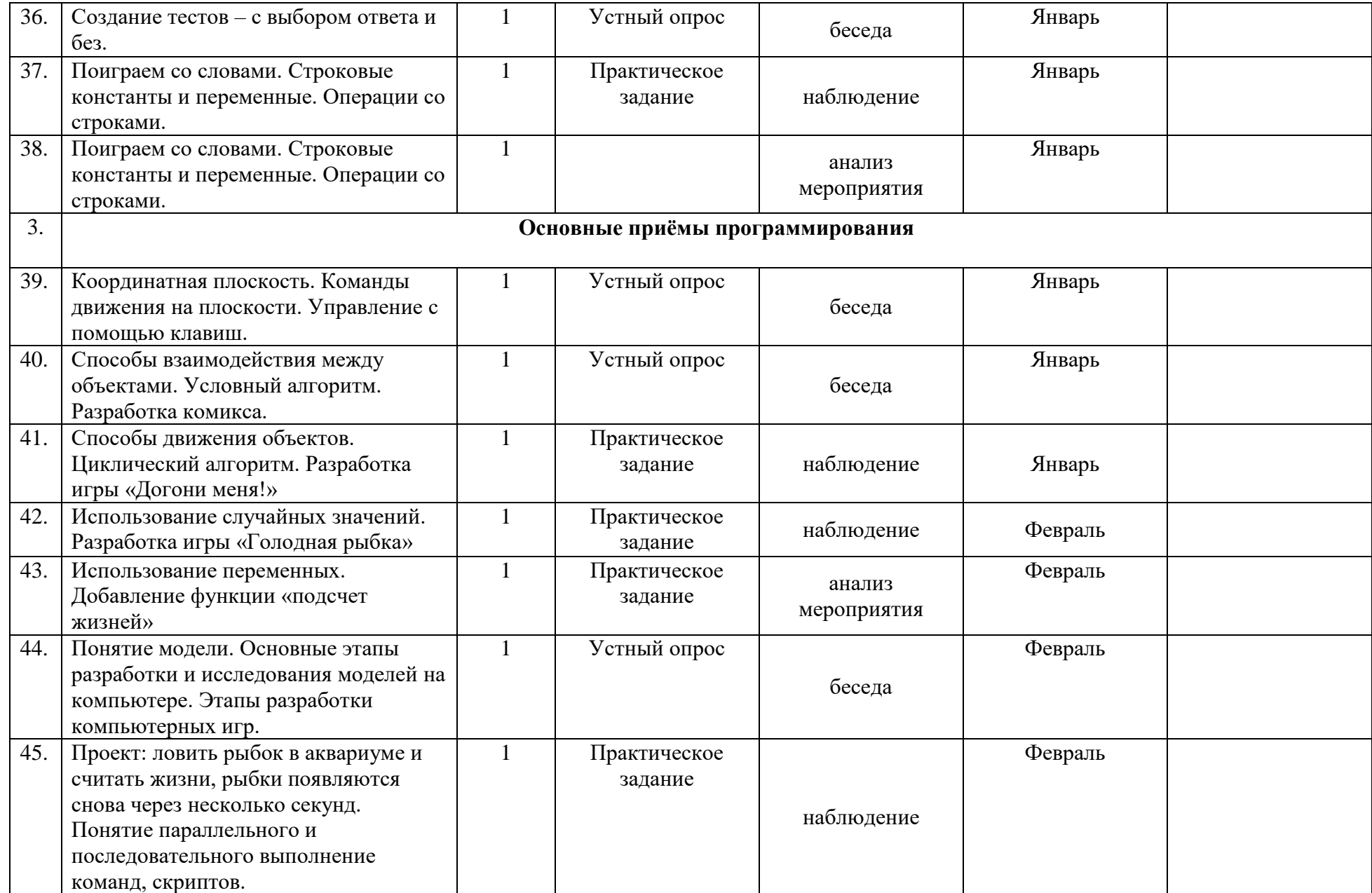

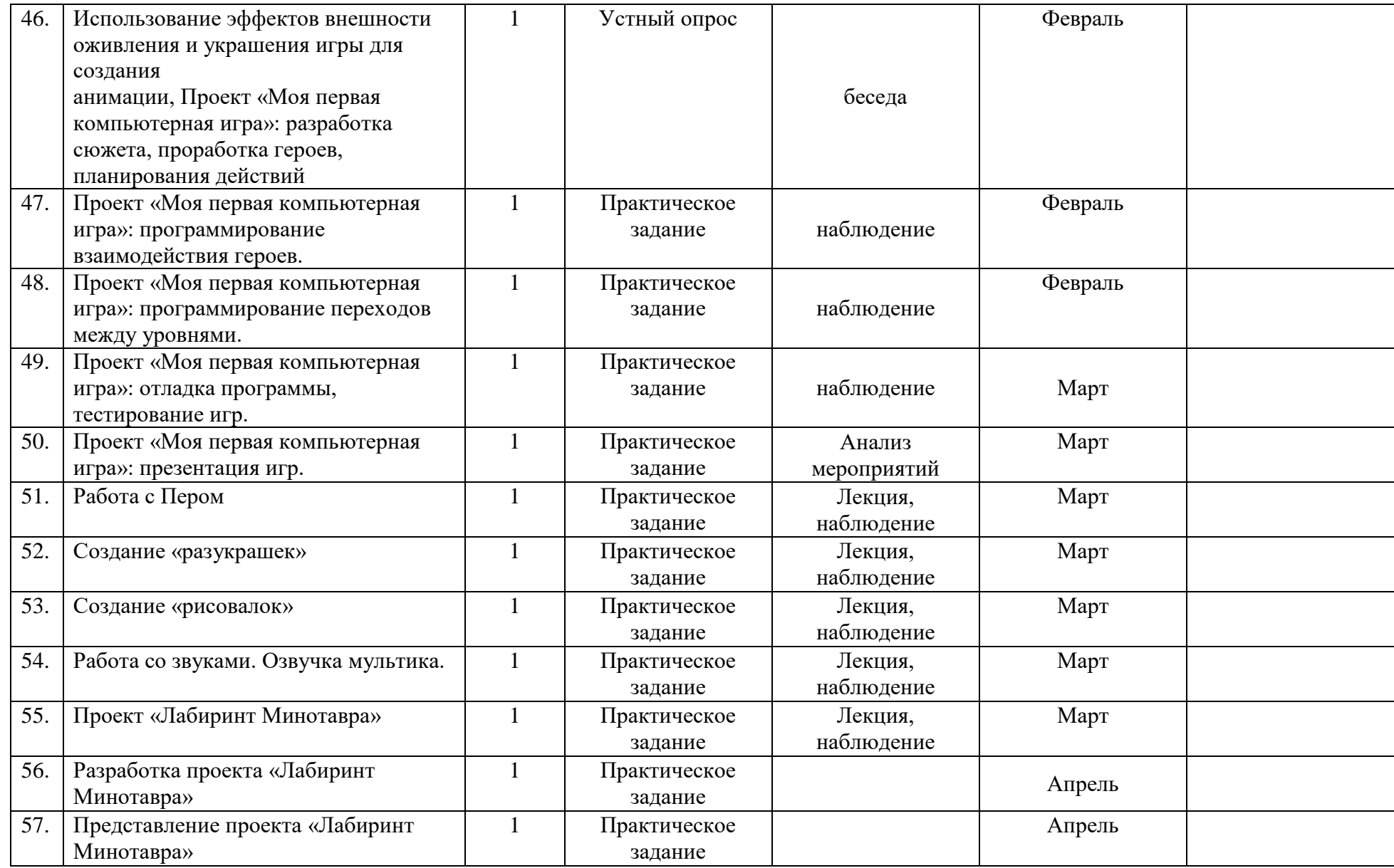

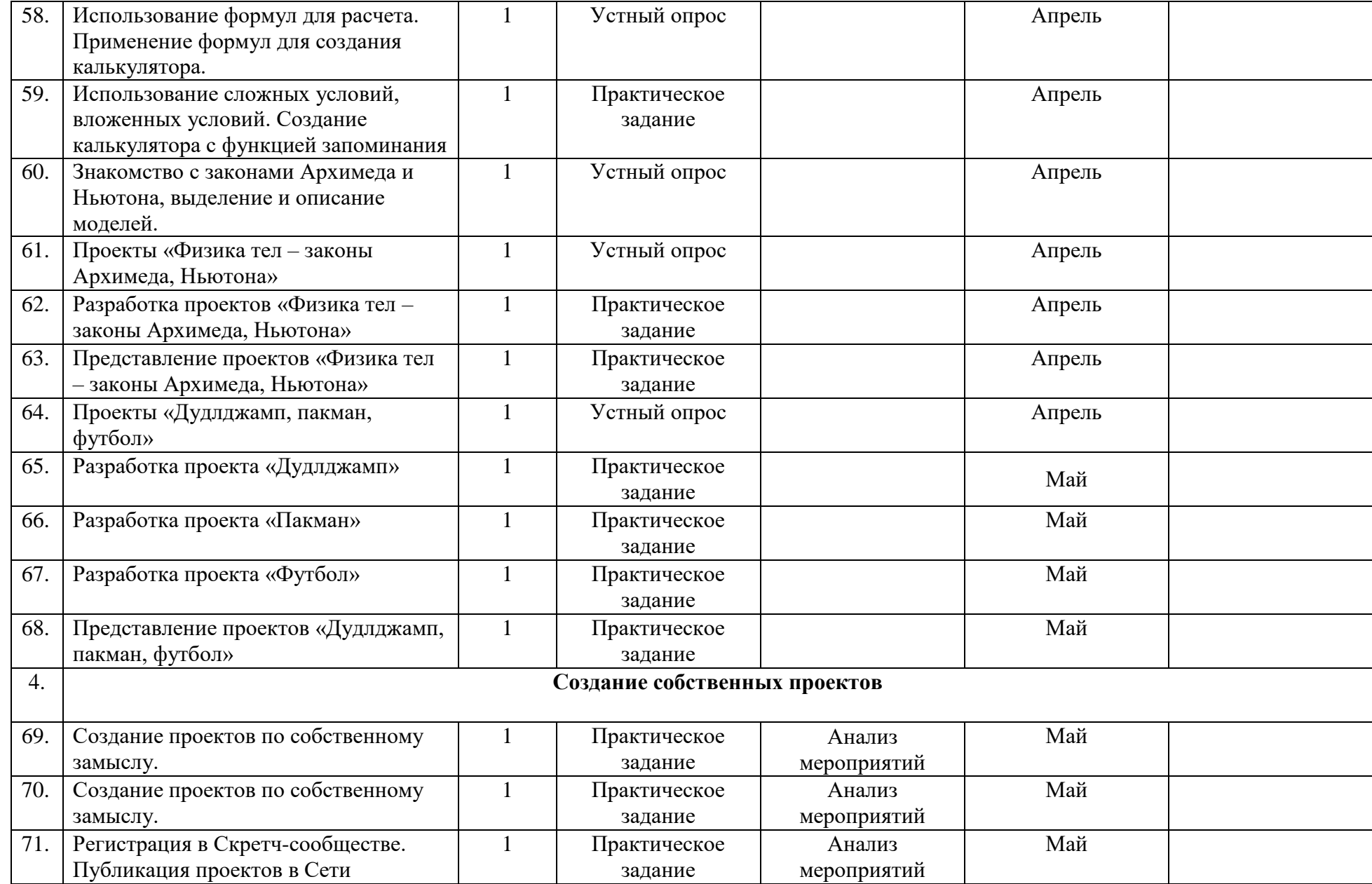

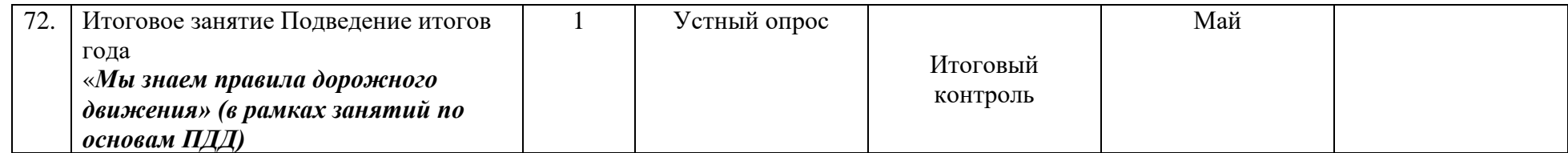

# **2.2. Формы аттестации/контроля**

<span id="page-24-0"></span>Форма аттестации обучающихся по данной программе итоговая проектная работа. Запланированы участия в конкурсах, результаты которых также являются оценочной единицей.

# **Формы аттестации/контроля для выявления предметных и метапредметных результатов***:*

практическая работа, творческий проект, конкурс,

**Формы аттестации/контроля формы для выявления личностных качеств:**

С целью проверки эффективности развития личностных качеств и исполнительских навыков, обучающихся были разработаны ее критерии и уровни.

Универсальные учебные действия;

Подготовка по предмету.

Критерию «*универсальные учебные действия»* соответствуют следующие показатели:

- *Мотивация, активная позиция обучающегося -* интерес и потребность к данному виду деятельности, активность самоорганизации и стремление к занятиям, проявляемая активность при достижении целей, эмоциональное участие в процессе обучения, умение устанавливать личностный смысл деятельности, мотивировать ее внутренней или внешней необходимостью.

*- Умение работать в команде -* наличие коммуникативных навыков как фактора социализации обучающихся, создания благоприятного климата в детском коллективе для более легкого и успешного освоения программы.

*- Умение самостоятельно находить способы решения поставленной задачи –* осознание обучающимися уровня освоения планируемого результата деятельности, приводящее к пониманию своих проблем и тем самым созданию предпосылок для дальнейшего самосовершенствования.

Критерию *«Подготовка по предмету»* соответствуют следующие показатели:

*- Знание комплекса артикуляционной гимнастики –* уверенное выполнение 6-7 необходимых упражнений.

*- Умение самостоятельно придумать и показать этюд на заданную тему –* умение создать верное поведение на предложенные обстоятельства.

*- Знание комплекса упражнений для развития гибкости и подвижности*  уверенное выполнение необходимых упражнений.

*- Знание основных эмоций* - умение быстро переключаться с одной эмоции на другую.

Для проведения мониторинга определены три уровня развития определенных качеств: **высокий, средний, низкий**.

**Высокому** уровню (**4-5 баллов**) соответствуют:

Высокое и четкое проявление параметра, хорошо сформированный навык, глубокое, устойчивое знание предмета;

**Средний уровень** развития **(2-3 балла)** характеризуется:

Среднее проявление параметра, навык сформирован, присутствуют знания на среднем уровне, результат не стабильный;

**Начальный уровень** развития (**0-1 балл**):

Исследуемый параметр не развит, не выражен или проявляется на низком уровне, редко, навык не сформирован.

# **Особенности организации аттестации/контроля:**

Форма аттестации по данной программе итоговая проектная работа. Для отслеживания результатов обучения по программе используется метод педагогического наблюдения, беседа с учащимися, педагогический анализ проводимых отчетных мероприятий.

# **2.3. Оценочные материалы**

<span id="page-25-1"></span><span id="page-25-0"></span>Основной целью данной программы является формирование и развитие у детей навыков и умений конструирования и начального программирования, способность применять полученные знания при решении бытовых и учебных задач.

Успехи, достигнутые учащимися, демонстрируются во время проведения творческих мероприятий и оцениваются соучениками, родителями и педагогами.

Для этого используются такие формы:

- 1. открытые занятия;
- 2. обобщающие занятия;
- 3. защита проектов.

# **2.4. Методическое обеспечение программы**

Методическое обеспечение – это методы и технологии, используемые для реализации образовательного процесса.

В процессе реализации программы используются следующие методы организации занятий:

словесные методы (лекция, объяснение);

 демонстративно-наглядные (демонстрация работы в программе, схем, скриптов, таблиц);

исследовательские методы;

- $\checkmark$  работа в парах;<br>**✓** работа в малых
- работа в малых группах;

 проектные методы (разработка проекта по спирали творчества, моделирование, планирование деятельности)

 работа с Интернет-сообществом (публикация проектов в Интернетсообществе скретчеров).

Практическая часть работы – работа в среде программирования со скриптами и проектирование информационных продуктов. Для наилучшего усвоения материала практические задания рекомендуется выполнять каждому за компьютером. При выполнении глобальных проектов рекомендуется объединять школьников в пары. Текущий контроль уровня усвоения материала осуществляется по результатам выполнения рефлексивных упражнений и практических заданий. Итоговый контроль осуществляется по результатам разработки проектов. Формы подведения итогов: презентация проекта, испытание квеста, игры.

Для успешной реализации программы используются следующие методические материалы:

учебно-тематический план;

календарно-тематический план;

теоретический материал по изучаемым темам;

 инструкции по технике безопасности и правилам поведения в учреждении;

справочники и переводчики в электронном виде;

 методическая литература для педагогов дополнительного образования.

 Дидактическое обеспечение программы включает в себя следующие материалы:

учебные презентации по темам;

материалы для практических и самостоятельных заданий;

материалы для проведения конкурсных мероприятий.

### **Алгоритм учебного занятия.**

Занятие длиться 45 мин. и состоит из следующих этапов:

- 1. Приветствие. Обсуждение темы занятия 5 мин.
- 2. Практическое повторение пройденного материала 3 мин.
- 3. Подготовка к работе ПО Scratch 2 мин.
- 4. Создание скрипта 20 мин.
- 5. Физкультминутка 3 мин.
- 6. Редактирование скрипта 5 мин.
- 7. Защита проекта 5 мин.
- 8. Финал занятия, подведение итогов 2 мин.

# **Методические материалы**:

В программе используются следующие методические материалы: Интернет ресурсы

- http://scratch.mit.edu/pages/source – страница разработчиков

- http://scratch.mit.edu/ официальный сайт проекта Scratch
- http://scratch.ucoz.net/ Что такое Scratch?
- Видеоролики с демонстрационными работами в среде Scratch

- Видеоролики с материалами занятий по темам

### **Материально-техническое обеспечение:**

Для реализации настоящей программы требуется:

- наличие компьютерного класса, с оборудованием, соответствующим санитарным нормам;
- 15 ученических мест;
- каждое учебное место оборудовано 1 компьютером
- ПО Scratch
- принтер, сканер;
- маркерная доска;
- видеопроектор.

# **2.5. Условия реализации программы**

<span id="page-27-0"></span>Для эффективной реализации настоящей программы необходимы определённые условия:

наличие помещения для учебных занятий, рассчитанного на 12-15 и отвечающего правилам СанПин;

наличие ученических столов и стульев, соответствующих возрастным особенностям обучающихся;

шкафы стеллажи для оборудования, а также разрабатываемых и готовых прототипов проекта;

наличие необходимого оборудования согласно списку;

наличие учебно-методической базы: качественные иллюстрированные определители животных и растений, научная и справочная литература, наглядный материал, раздаточный материал, методическая литература.

# **Кадровое обеспечение программы:**

Для реализации программы требуется педагог дополнительного образования с уровнем образования и квалификации, соответствующим профессиональному стандарту «Педагог дополнительного образования детей и взрослых».

# **2.6. Воспитательный компонент**

# **Цель воспитательной работы**

<span id="page-27-1"></span>– Обеспечение актуализации обучающимися ценностно-смыслового компонента в науке и технике. - Создание условий для достижения учащимися необходимого для жизни в обществе социального опыта и формирования принимаемой обществом системы ценностей, создание условий для многогранного развития и социализации каждого учащегося.

### **Задачи воспитательной работы**

-формирование культуру и навыки сетевого взаимодействия; способствование развитию творческих способностей и эстетического вкуса подростков;-способствование развитию коммуникативных умений и навыков обучающихся.

### **Приоритетные направления воспитательной деятельности**

гражданско-патриотическое воспитание, воспитание положительного отношения к труду и творчеству, здоровьесберегающее воспитание, правовое воспитание и культура безопасности учащихся, профориентационное воспитание

### **Формы воспитательной работы**

беседа, дискуссия, викторина, акция,

# **Методы воспитательной работы**

беседа, дискуссия, пример, создание воспитывающих ситуаций, соревнование, игра, наблюдение, анализ результатов деятельности,

# **3. Список литературы**

# <span id="page-28-0"></span>**Список литературы, используемой педагогом**

- 1. Авторская программа курса по выбору «Творческие задания в среде программирования Scratch» Ю.В.Пашковской 5-6 классы, которая входит в сборник «Информатика. Программы для образовательных организаций: 2-11 классы» / составитель М.Н. Бородин. – М.: БИНОМ. Лаборатория знаний, 2015.
- 2. Иллюстрированное руководство по языкам Scratch и Python «Программирование для детей»/К. Вордерман, Дж.Вудкок, Ш.Макаманус и др.; пер. с англ.С.Ломакин. – М.:Манн, Иванов и Фербер, 2015.
- 3. Т.Е. Сорокина, поурочные разработки «Пропедевтика программирования со Scratch» для 5-го класса, 2015 г.
- 4. Учебно-методическое пособие. Проектная деятельность школьника в среде программирования Scratch. /В.Г. Рындак, В.О. Дженжер, Л.В. Денисова. - Оренбург - 2009
- 5. http://scratch.mit.edu/pages/source страница разработчиков.
- 6. http://scratch.mit.edu/ официальный сайт проекта Scratch.
- 7. http://setilab.ru/scratch/category/commun/Cайт «Учитесь со Scratch»
- 8. http://minecraftnavideo.ru/play/vd20J2r5wUQ/scratch\_lesson\_01\_znakomstvo \_so\_sredoj\_programmirovaniya\_scratch.html

# **Список литературы, рекомендованной обучающимся**

- 1. Первый шаг в робототехнику: практикум для 5–6 класcов / Д. Г. Копосов / М.: БИНОМ. Лаборатория знаний, 2012
- 2. https://scratch.mit.edu/ web сайт Scratch
- 3. http://robot.edu54.ru/ Портал «Образовательная робототехника»

# **Список литературы, рекомендованной родителям**

1. Развитие ребенка в конструктивной деятельности. Справочное пособие / Н. В. Шайдурова / М.: Сфера, 2008

- 2. Робототехника для детей и их родителей / Ю. В. Рогов; под ред. В. Н. Халамова — Челябинск, 2012. — 72 с.: ил.http://www.robogeek.ru/ - РобоГик, сайт, посвященный робототехнике
- 3. http://wroboto.ru/ Сайт, посвященный международным состязаниям роботов
- 4. http://www.wedobots.com/ Портал WeDo Bots